Computer - und Mobiltelefon - Seminare | Service | Vertrieb Englischunterricht und mehr …  $U_{1}U_{1}U_{2}U_{3}$ 

Heike Brinkmann

R67p

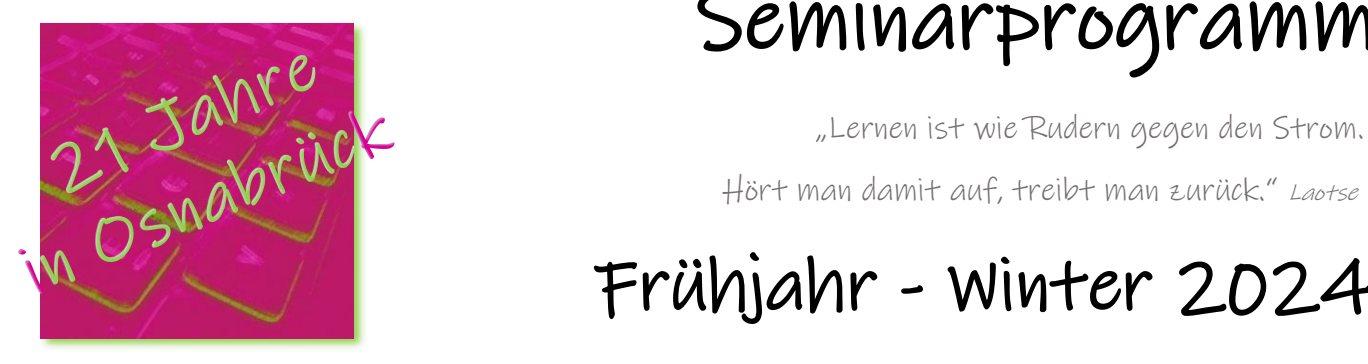

Seminarprogramm

Hört man damit auf, treibt man zurück." Laotse

Frühjahr - Winter 2024

Heike Brinkmann Stadtweg 1 49086 Osnabrück

Tel.: 0541-6688852 Mobil: 0170-3169958

mail@heike-brinkmann.de www.heike-brinkmann.de

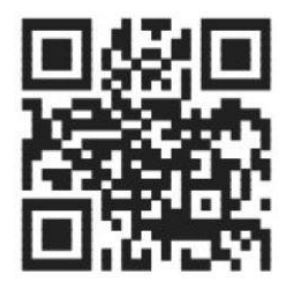

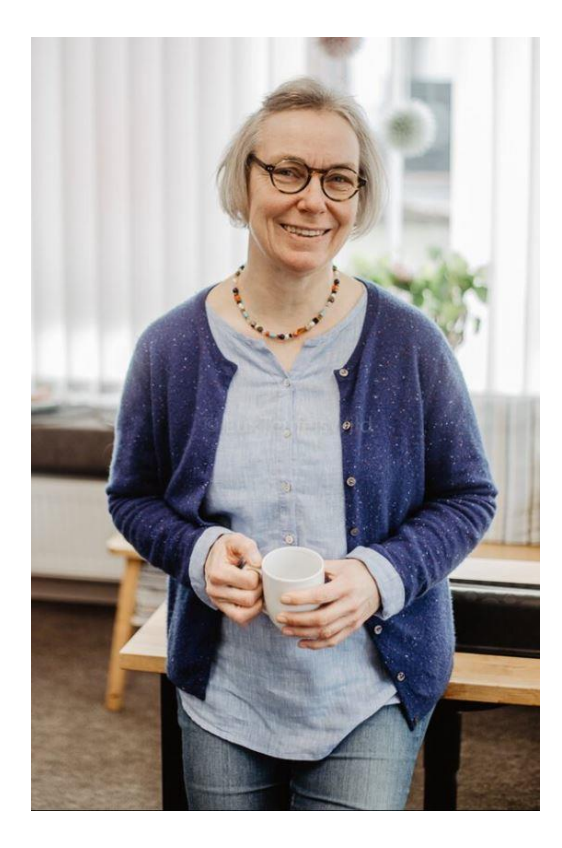

# Inhaltsverzeichnis

#### **Allgemeines**

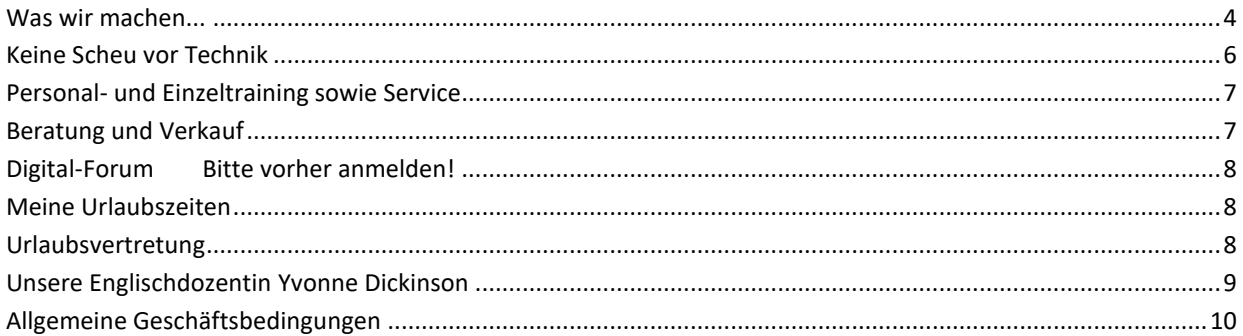

### Computerseminare

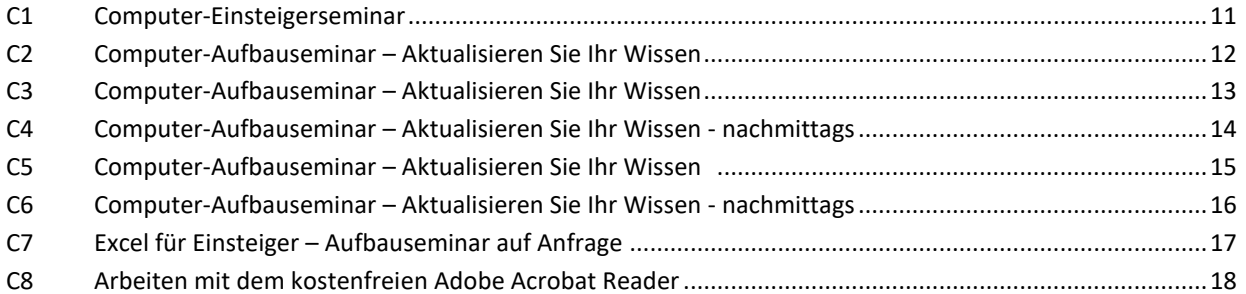

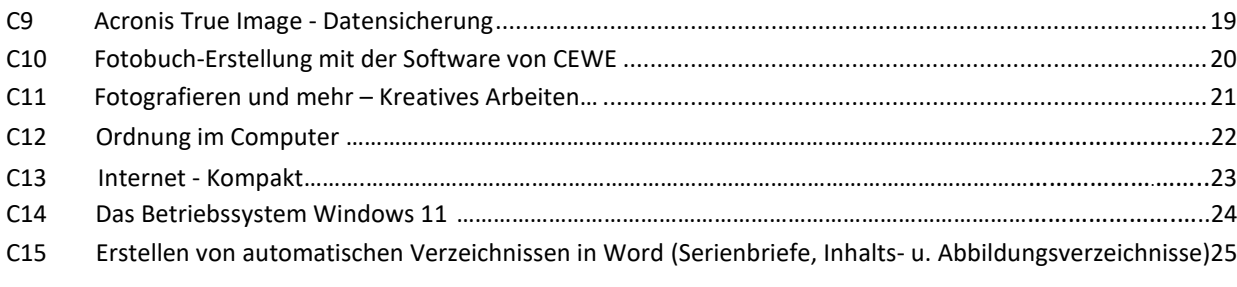

#### **Mobilgeräteseminare**

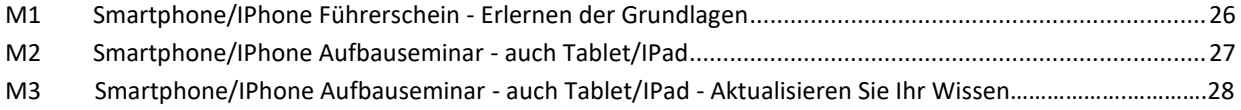

### **Künstliche Intelligenz**

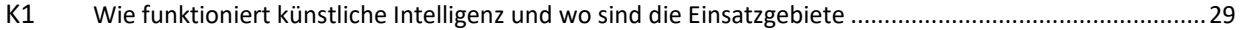

### **Englischseminare**

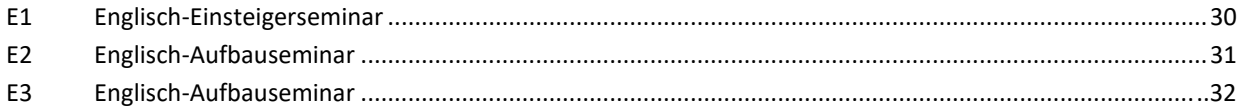

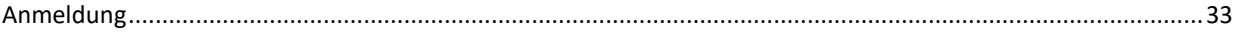

## <span id="page-4-0"></span>**Was wir machen...**

Meine Firma besteht seit 21 Jahren. Ich freue mich über viele zufriedene Kunden aus Osnabrück und der Umgebung. Wir sind sehr engagiert, unseren Seminarteilnehmern den Lernstoff verständlich und mit großer Geduld zu vermitteln. Dieses wird uns immer wieder bestätigt.

Unser Steckenpferd ist das Gesamtkonzept. Ich berate Sie, wenn es um neue Hardware geht, biete diese zum Kauf an und weise Sie darin ein. In meinem Schulungsangebot finden Sie eine Vielfalt an Seminaren. Sie finden in meinem Seminarangebot Kurse rund um die Anwendung der Benutzeroberfläche des PC, Mobiltelefone und Tablets sowie Englischseminare.

Das Anfertigen von **Werbe- und Bewerbungsfotos** sowie die Hilfestellungen der Erstellung von Bewerbungsmappen können Sie bei mir buchen. Ich erstelle Ihre **Homepage** und leite Sie zur weiteren Bearbeitung an.

Die Seminare richten sich an Einsteiger und Geübte jeder Altersstufe. In kleinen Gruppen erlernen und vertiefen Sie Ihr Wissen. Bringen Sie Ihre Geräte gerne zur Computerschulung mit, der Lernerfolg ist dann noch besser!

Ebenfalls erhalten Sie einen Computer- und Mobilgeräte Support.

Die Veranstaltungen finden in gut ausgestatteten Schulungsräumen in gemütlicher Atmosphäre statt. Ich schule in allen aktuellen Betriebssystemen und Microsoft-Office-Versionen.

Gern unterrichte ich Sie ebenfalls vor Ort in Ihrem Unternehmen oder zu Hause. Unterstützung finden Sie von mir über das Fernwartungsprogramm "TeamViewer" sowie Online-Unterricht über "Teamviewer-Meeting".

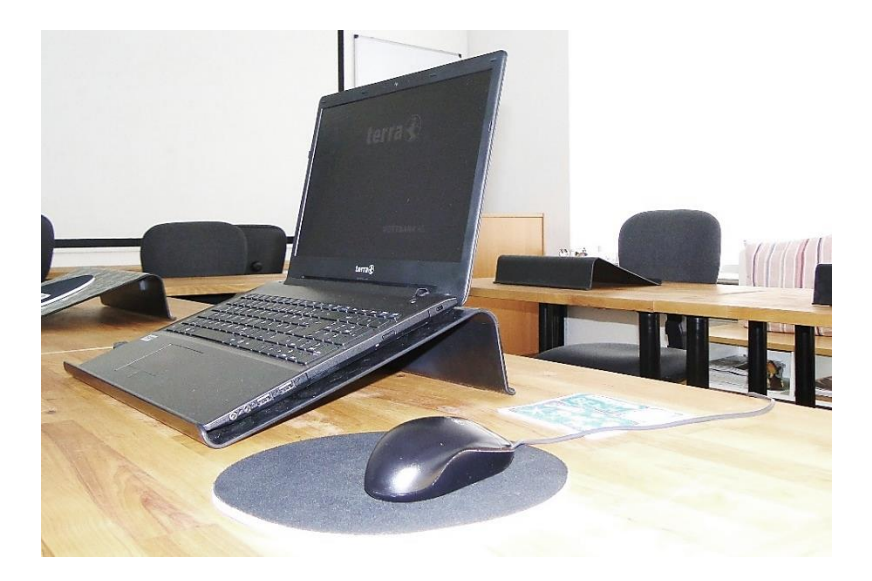

#### <span id="page-6-0"></span>**Keine Scheu vor Technik**

Die digitale Welt stoppt nicht vor unserer Haustür. Um vieles kommen wir nicht mehr herum. Die Sparkassen und Banken schließen einen Teil Ihrer Filialen. Rechnungen werden per Mail verschickt, der Zahlungsverkehr sowie das Buchen von Veranstaltungen funktionieren fast überall nur noch online.

Das große Thema ist die "Digitalisierung" und "Künstliche Intelligenz".

Bei der Auswahl eines Smartphones, Tablets oder Laptops wird oft Hilfe benötigt. Pauschal kann man nicht sagen, dass ein Gerät für alle richtig ist. Jeder hat andere Vorstellungen, was er mit dem jeweiligen Gerät auf jeden Fall machen möchte. Manchmal weiß man nicht, welche Vielfalt an Anwendungen überhaupt auf einem dieser Geräte möglich ist.

Wer ungeübt ist oder auf dem digitalen Feld immer aktuell sein möchte, kann spezielle Kurse bei mir besuchen.

Ich berate Sie gerne, welches Seminar zu Ihnen passt. Einzelne Personen und auch Personengruppen können bei mir Unterricht mit gewünschten Inhalten buchen.

**DIGITALES WISSEN ERARBEITEN**, steht auf dem Programm. Bei all diesen Abläufen finden Sie in meinem Unternehmen Hilfe.

#### <span id="page-7-0"></span>**Personal- und Einzeltraining sowie Service**

Sie nennen mir das Thema - ich richte die Schulung auf Sie aus (Themen aus dem Standardprogramm). Bei besonderer Einarbeitung entsteht eine Zusatzpauschale. TeamViewer-Einsätze sind ebenfalls kostenpflichtig und werden nach Aufwand berechnet.

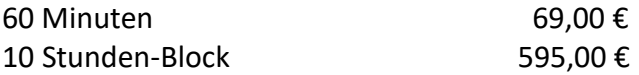

Weitere Themenfelder finden Sie in den Programmen **MS Outlook, MS PowerPoint, MS Access** und **MS Project** sowie **Adobe Photoshop**. Zum Datenschutz und zur "Künstlichen Intelligenz" finden Sie in allen Computerseminaren interessante Anknüpfungen.

### <span id="page-7-1"></span>**Beratung und Verkauf**

Ich biete Ihnen den Kauf von Hard- und Software an. Aus Überzeugung verkaufe ich seit 21 Jahren die regionale Marke **TERRA**-Computer. (Fertigung in Hüllhorst/Minden)

Seit 2019 habe ich durch die Firma **WORTMANN - TELECOM** ebenfalls Mobiltelefone im Verkauf.

#### <span id="page-8-0"></span>**Digital-Forum** Bitte vorher anmelden!

In unserem Forum treffen sich Computer- sowie Smartphone-Anwender. Sie tauschen sich aus, üben Abläufe und stellen Fragen. Es findet kein Unterricht und kein Service statt, dafür muss ein separater Termin abgesprochen werden.

#### **Das Forum findet zu folgenden Terminen statt:**

09.01., 27.02., 19.03., 09.04., 30.04., 04.06., 02.07., 10.09., 01.10., 05.11., 03.12.2024

von 15:00 - 17:00 Uhr Gebühr: 14,00 € - 4er Karte 48,00 €

#### <span id="page-8-1"></span>**Meine Urlaubszeiten**

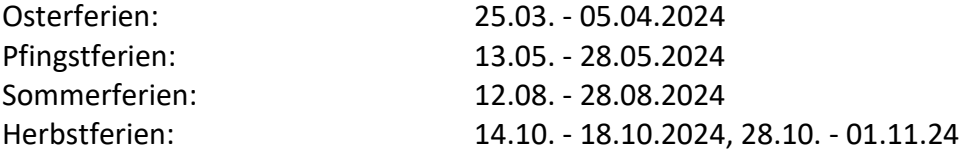

#### <span id="page-8-2"></span>**Urlaubsvertretung**

Bei dringenden technischen Problemen während dieser Zeit wenden Sie sich bitte an die Firma Comprovide GmbH, Stahlwerksweg 10b in Osnabrück. **Telefon: 0541-506160**

## **Ein Dankeschön!**

Ich bedanke mich bei meinen Kunden für Ihre Treue. Es freut mich sehr, dass es Ihnen in unseren Schulungen gut gefällt. Mein Bestreben ist es, immer angelehnt an das aktuelle Zeitgeschehen in der IT - Welt, zu unterrichten. Manchmal habe ich das Gefühl, die Zeit reicht nicht, um alles zu vermitteln. Danke für Ihr Interesse und ein immer wiederkehrendes angenehmes und herzliches Miteinander. Durch meine Tätigkeit als freie Dozentin an der Hochschule in Osnabrück, in der Akademie am Klinikum Osnabrück sowie an der Handwerkskammer Osnabrück Lingen Grafschaft Bentheim in verschiedenen Meisterlehrgängen und in vielen Firmen ist mir ständiges Lernen ein Selbstverständnis. Gerade dort wird der aktuelle Wissensstand gefordert.

#### <span id="page-9-0"></span>**Unsere Englischdozentin Yvonne Dickinson**

Frau Dickinson ist seit 2016 als Englischdozentin in meinem Unternehmen tätig. Sie ist sehr erfahren. Das Lernen mit ihr bereitet viel Freude und ist erfolgsorientiert. Da Frau Dickinson viele Jahre in England gelebt hat, hat auch die englische Kultur einen Stellenwert. Einzelunterricht ist nach Absprache möglich. Nutzen Sie die günstigere Alternative und buchen einen 10er Block. Die Stunden finden nach Ihren Zeitwünschen im Rahmen unserer Möglichkeiten statt.

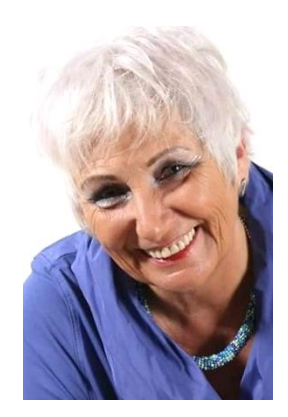

## **Allgemeine Geschäftsbedingungen**

- 1. Die Teilnehmerzahl eines Kurses ist begrenzt auf maximal sieben Personen. Die Mindestteilnehmerzahl beträgt fünf Personen. Nach Absprache und einer Gebührenerhöhung können auch kleinere Gruppen gebildet werden.
- 2. Bei Absage eines gebuchten Seminars sind ab zwei Wochen vor Seminarbeginn 30% des Seminarpreises zu leisten. Bei Absage weniger als fünf Tage vor Seminarbeginn wird die gesamte Seminargebühr fällig. In Einzelfällen kann eine Sonderregelung getroffen werden.
- 3. Die Seminargebühren sind spätestens zu Beginn des Seminars oder eines Unterrichtsblocks zu entrichten.
- 4. Zu 1. bis 3. gilt ebenfalls für den Englischunterricht.
- 5. Bestellungen von Hard- und Software sind direkt bei der Auftragserteilung zu zahlen. Nach Absprache kann vereinbart werden, eine Anzahlung von 50% des Kaufpreises zu leisten und bei der Abholung den restlichen Betrag zu begleichen.
- 6. Versäumte Seminarzeiten könnten nach Absprache in laufenden Parallelkursen oder im Digitalforum nachgeholt werden.

<span id="page-11-0"></span>**C1 Computer für Einsteiger und Ungeübte** (Kleingruppe bis vier Personen)

Seminarbeschreibung

- Kennenlernen von Fachbegriffen
- Texteingabe und formatieren
- Speichern und Wiederfinden
- Bilder von CDs oder USB-Sticks betrachten
- Arbeiten in Suchmaschinen
- Emails schreiben und verwalten
- Bestellen im Internet sowie Onlinebanking

**Gebühr:** 190,00 €

**Stundenumfang:** 12 Zeitstunden

- **a) Fr., 19.01., 09.02., 16.02., 01.03., 15.03., 22.03.24 15:00 - 17:00 Uhr**
- **b**) Fr., 19.04., 03.05., 10.05., 31.05., 21.06., 28.06.24
- **c) Fr., 06.09., 20.09., 27.09., 11.10., 08.11., 15.11.24 15:00 - 17:00 Uhr**

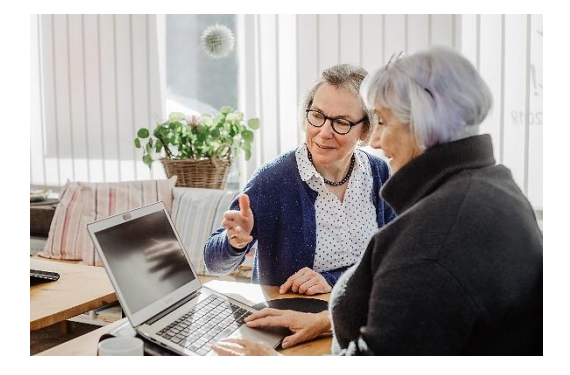

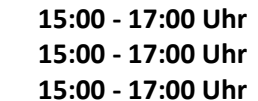

## <span id="page-12-0"></span>**C2 Computer-Aufbauseminar** – Aktualisieren Sie Ihr Wissen

Seminarbeschreibung

- So bleiben Sie und Ihr Computer auf dem neuesten Stand
- Übungen in Word
- Internes und Externes Speichern und Wiederfinden
- Systempflege und Arbeiten am aktuellen Geschehen in der IT-Welt
- Übungen im Internet
- Jeden Tag ein neues Thema Sie dürfen Ihre Wünsche äußern

**Gebühr:** 140,00 €

**Stundenumfang:** 6 x 2 Zeitstunden

**Termine und Zeiten**: (donnerstags) vormittags

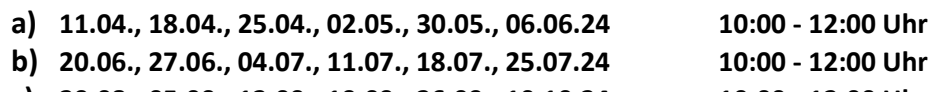

**c) 29.08., 05.09., 12.09., 19.09., 26.09., 10.10.24 10:00 - 12:00 Uhr**

**d) 07.11., 14.11., 21.11., 28.11., 05.12., 12.12.24 10:00 - 12:00 Uhr**

#### <span id="page-13-0"></span>**C3 Computer-Aufbauseminar** – Aktualisieren Sie Ihr Wissen

Seminarbeschreibung

- So bleiben Sie und Ihr Computer auf dem neuesten Stand
- Übungen in Word
- Internes und Externes Speichern und Wiederfinden
- Systempflege und Arbeiten am aktuellen Geschehen in der IT-Welt
- Übungen im Internet
- Jeden Tag ein neues Thema Sie dürfen Ihre Wünsche äußern

**Gebühr:** 140,00 €

**Stundenumfang:** 6 x 2 Zeitstunden

**Termine und Zeiten:** (montags) vormittags

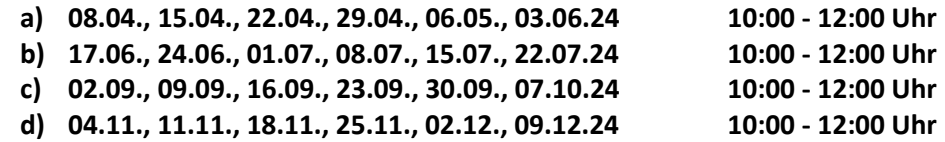

#### <span id="page-14-0"></span>**C4 Computer-Aufbauseminar** – Aktualisieren Sie Ihr Wissen

Seminarbeschreibung

- So bleiben Sie und Ihr Computer auf dem neuesten Stand
- Übungen in Word
- Internes und Externes Speichern und Wiederfinden
- Systempflege und Arbeiten am aktuellen Geschehen in der IT-Welt
- Übungen im Internet
- Jeden Tag ein neues Thema Sie dürfen Ihre Wünsche äußern

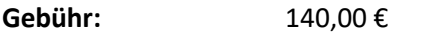

**Stundenumfang:** 6 x 2 Zeitstunden

**Termine und Zeiten:** (montags) nachmittags

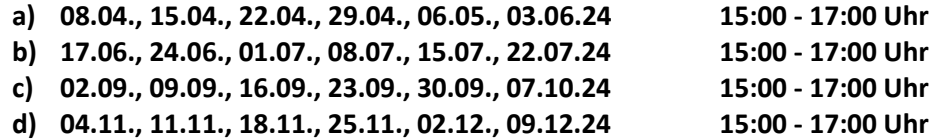

### <span id="page-15-0"></span>**C5 Computer-Aufbauseminar** – Aktualisieren Sie Ihr Wissen

Seminarbeschreibung

- So bleiben Sie und Ihr Computer auf dem neuesten Stand
- Übungen in Word
- Internes und Externes Speichern und Wiederfinden
- Systempflege und Arbeiten am aktuellen Geschehen in der IT-Welt
- Übungen im Internet
- Jeden Tag ein neues Thema Sie dürfen Ihre Wünsche äußern

**Gebühr:** 140,00 €

**Stundenumfang:** 6 x 2 Zeitstunden

**Termine und Zeiten:** (mittwochs) vormittags

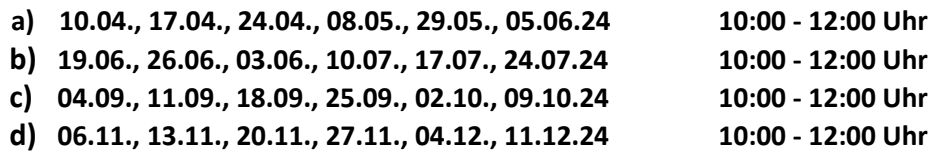

#### **C6 Computer-Aufbauseminar** – Aktualisieren Sie Ihr Wissen

Seminarbeschreibung

- So bleiben Sie und Ihr Computer auf dem neuesten Stand
- Übungen in Word
- Internes und Externes Speichern und Wiederfinden
- Systempflege und Arbeiten am aktuellen Geschehen in der IT-Welt
- Übungen im Internet
- Jeden Tag ein neues Thema Sie dürfen Ihre Wünsche äußern

**Gebühr:** 140,00 €

**Stundenumfang:** 6 x 2 Zeitstunden

**Termine und Zeiten:** (mittwochs) nachmittags

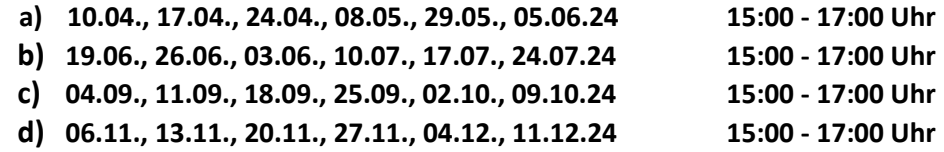

## <span id="page-17-0"></span>**C7 Excel - Einführungsseminar**

Seminarbeschreibung

In diesem Seminar lernen Sie den Einstieg in das Tabellenkalkulationsprogramm "Excel" von Microsoft

- Aufbau der Bearbeitungsmappe
- einfaches Rechnen und Formatierungen
- erste Funktionen
- viele Einsteiger Beispiele zum Berechnen und Formatieren (Rechnungsformulare, Mietabrechnungen, …)

**Gebühr:** 90,00 €

**Stundenumfang:** 2 x 3 Zeitstunden

**Termine und Zeiten:**

**Di. 18.06., 25.06.24 14:00 - 17:00 Uhr**

Aufbauseminare auf Anfrage

#### <span id="page-18-0"></span>**C8 Arbeiten im kostenfreien Adobe Acrobat Reader**

#### Seminarbeschreibung

Sie bekommen PDF-Dokumente und müssen diese online ausfüllen und signieren, in diesem Seminar zeigen wir, wie es funktioniert.

- ggf. herunterladen des Programms
- Kennenlernen der verschiedenen kostenfreien Werkzeuge
- Übungen zum Schreiben und Dokumentieren in PDF-Dokumenten
- Signieren im PDF-Dokument
- Speichern und per Mail versenden

**Gebühr:** 45,00 €

**Stundenumfang:** 3 Zeitstunden

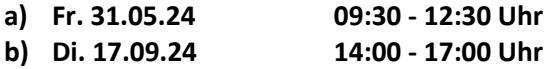

### <span id="page-19-0"></span>**C9 Acronis True Image – sicheres Speichern Ihrer Daten und Programme**

Seminarbeschreibung

Acronis True Image erstellt ein Abbild Ihres Computers

- Erklären der Benutzeroberfläche
- Installieren des Programms ich bestelle es Ihnen gerne im Fachhandel
- Bringen Sie eine externe Festplatte mit genügend freiem Speicher mit auch diese kann bei mir bestellt werden
- Gemeinsame erste Sicherung durchführen

**Info:** Bei einem Festplattenfehler können die Daten und Programme Ihres Rechners über eine Sicherung von True Image am selben Rechner wieder hergestellt werden.

**Gebühr:** 55,00 €

**Stundenumfang:** 2 x 2 Zeitstunden

**Di. und Mi., 29.07. und 30.07.24 10:00 - 12:00 Uhr**

weitere Termine auf Anfrage

### <span id="page-20-0"></span>**C10 Fotobuch-Erstellung mit der Software von CEWE**

Seminarbeschreibung

In diesem Seminar erlernen Sie den Umgang mit der Software am PC.

- Bringen Sie Ihre Bilder bitte vorsortiert mit
- Erläuterung der Programmoberfläche
- Layoutmöglichkeiten
- Bildbearbeitung im CEWE-Programm
- Gestaltung und Versand

**Gebühr:** 55,00 €

**Stundenumfang:** 4 Zeitstunden

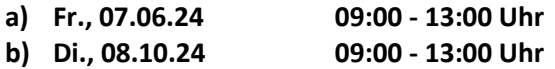

# <span id="page-21-0"></span>**Computerseminare – Kreatives Arbeiten**

## **C11 Fotografieren und mehr …**

Seminarbeschreibung

Ein Tag, ein Projekt! Es wird Ihnen Spaß machen!

- Kennenlernen einiger Kameraeinstellungen
- Sparziergang durch die Natur
- Gemeinsames Mittagessen
- Kennenlernen der Fotobuchsoftware von CEWE
- Gestalten eines Fotobuches bis zur Bestellung

**Gebühr:** 120,00 €

**Stundenumfang:** ca. 8 Zeitstunden

**Termine und Zeiten:**

**Sa., 07.09.24 09:30 - 17:15 Uhr**

weitere Termine auf Anfrage

### **C12 Ordnung im Computer**

#### Seminarbeschreibung

Wo finde ich die Datei wieder? Wie erstelle ich eine Datensicherung….

- Das Kennenlernen der verschiedenen Orte am Computer
- Externe Speichermedien kennenlernen
- Datensicherung durchführen
- Das Arbeiten im Windowsexplorer
- Speichern in Ordnern und Unterordnen
- Bilder vom Smartphone oder der Digitalkamera übertragen

**Gebühr:** 90,00 €

**Stundenumfang:** 2 x 3 Zeitstunden

**Termine und Zeiten:**

**Di. und Do., 08.09., 10.09.24 14:00 - 17:00 Uhr**

## **C13 Internet - Kompakt**

Seminarbeschreibung

In diesem Seminar lernen Sie den sicheren Umgang mit dem Internet

- Verschiedene Browser und die Sicherheitseinstellungen
- Arbeiten in Suchmaschinen
- Mailversand Achtung bei Spam-/Junkmails
- Phishing und Cyberkriminalität
- Einkaufen im Internet
- Onlinebanking sicheres Banking anhand eines Demokontos

**Gebühr:** 55,00 €

**Stundenumfang:** 2 x 2 Zeitstunden

**Termine und Zeiten:**

**a) Mo. und Di. 29.07. und 30.07.24 15:00 - 17:00 Uhr**

### **C14 Das Betriebssystem Windows 11**

Seminarbeschreibung

In diesem Seminar lernen Sie den sicheren Umgang mit dem neuen Betriebssystem

- Allgemeine Einstellungen kennenlernen
- neue Apps installieren
- Arbeiten mit Suchfeldern
- Wie wichtig sind Updates?
- Datenschutz bei Windows 11
- Ihre Fragen

**Gebühr:** 45,00 €

**Stundenumfang:** 3 Zeitstunden

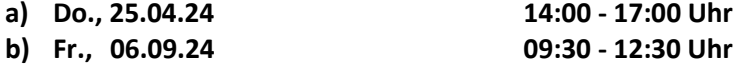

## **C15 Erstellen von automatischen Verzeichnissen in MS Word**

Seminarbeschreibung

In diesem Seminar lernen Sie den sicheren Umgang mit automatischen Verzeichnissen

- Erweiterte Formatierung von Inhalten
- Arbeiten mit Deckblättern
- Kopf- und Fußzeilen sowie Fußnoten
- Inhaltsverzeichnisse
- Abbildungsverzeichnisse
- Serienbrieffunktion auf Anschreiben und Etiketten

**Gebühr:** 90,00 €

**Stundenumfang:** 2 x 3 Zeitstunden

**Termine und Zeiten:**

**Do. und Fr., 07.03., 08.03.24 09:00 - 12:00 Uhr**

**Weitere Termine auf Anfrage!**

# **Mobilfunk- Tablet Seminare**

#### <span id="page-26-0"></span>**M1 Smartphone/iPhone-Führerschein - auch Tablet/iPad**

#### Seminarbeschreibung

Lernen Sie den Umgang mit Ihrem Tablet oder Smartphone kennen

- Erläutern von Begrifflichkeiten bringen Sie Ihre Zugangsdaten mit! (Die Ersteinrichtung Ihres Gerätes ist Voraussetzung)
- Anschlüsse und Einstellungen kennenlernen
- Allgemeine Kommunikations-Apps bedienen
- Herunterladen von zusätzlichen Apps
- Erläuterungen zum Datenschutz bei verschiedenen Anwendungen

**Gebühr:** 90,00 €

**Stundenumfang:** 2 x 3 Zeitstunden

- **a) Mo. und Do., 11.03. und 14.03.24 09:30 - 12:30 Uhr**
- **b) Di. und Fr., 17.09. und 20.09.24 09:30 - 12:30 Uhr**

# **Mobilfunk- Tablet Seminare**

### <span id="page-27-0"></span>**M2 Smartphone/iPhone Aufbauseminar - auch Tablet/iPad**

Seminarbeschreibung

Eine kleine Wiederholung der Grundlagen - Aufbauübungen

- Kennenlernen einiger Kameraeinstellungen
- Herunterladen von Apps
- Arbeiten mit dem Kalender und Adressbuch
- Bilder auf den Computer übertragen
- Ihre Wünsche, je nach Seminarablauf

(Bringen Sie Ihre Zugangsdaten der Apple-ID oder Ihres Google-Kontos mit)

**Gebühr:** 90,00 €

**Stundenumfang:** 2 x 3 Zeitstunden

- **a) Do., 30.05. und Do., 06.06.24 14:00 - 17:00 Uhr**
- **b) Di. und Fr., 12.11. und 15.11.24 09:30 - 12:30 Uhr**

# **Mobilfunk- Tablet Seminare**

#### **M3 Smartphone/iPhone Aufbauseminar - auch Tablet/iPad –** Dabeibleiben ist wichtig!

Seminarbeschreibung

- Wiederholen grundlegender Funktionen
- So bleiben Sie auf dem Laufenden
- Herunterladen von Apps
- Arbeiten mit dem Kalender und Adressbuch
- Fotografieren mit dem Smartphone und Bilder archivieren
- Sie dürfen Ihre Wünsche äußern

(Bringen Sie Ihre Zugangsdaten der Apple-ID oder Ihres Google-Kontos mit)

**Gebühr:** 140,00 €

**Stundenumfang:** 6 x 2 Zeitstunden

**Termine und Zeiten:** dienstags (vormittags)

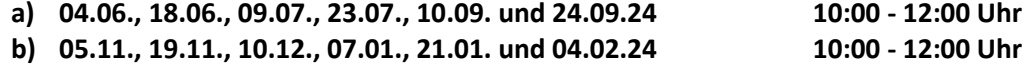

# **Künstliche Intelligenz**

## **K1 Wie funktioniert künstliche Intelligenz und wo sind die Einsatzgebiete**

Seminarbeschreibung

- wie lange gibt es sie schon
- die Gefahr von KI
- Funktionalität von Algorithmen
- wo finde ich KI in meinen Alltag
- Beispiele, an denen wir Arbeiten werden
- die Gefahr von KI

Bringen Sie Ihren Computer, Tablet oder Smartphone zum Seminar bitte mit.

**Gebühr:** 60,00 €

**Stundenumfang:** 2 x 2 Zeitstunden

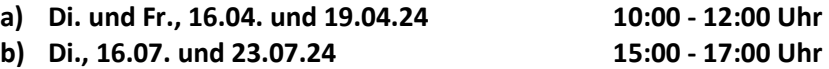

# **Englischseminare**

## <span id="page-30-0"></span>**E1 Englisch-Einsteigerseminar**

Seminarbeschreibung

- Englisch zum Auffrischen an Schulenglisch kann sich jeder erinnern
- Die deutsche Sprache hat Wörter aus dem Englischen in ihren Wortschatz übernommen, einiges ist Ihnen schon geläufig.
- Das Ziel ist, die Grundlagen der Kommunikation kennen zu lernen/aufzufrischen
- Ausbauen des Wortschatzes
- Vokabel- und Grammatiktraining

**Gebühr:** 140,00

**Stundenumfang:** 6 x 2 Zeitstunden

**Termine und Zeiten:** (überwiegend montags)

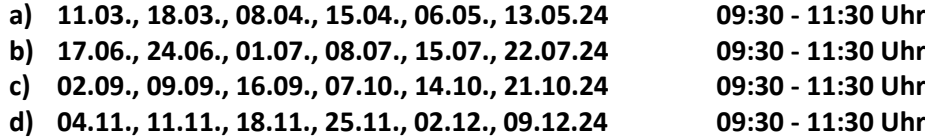

# <span id="page-31-0"></span>**Englischseminare**

#### **E2 Englisch-Aufbauseminar**

Seminarbeschreibung

- Sie haben schon Englischkenntnisse und möchten diese ausbauen
- Verfassen von eigenen kurzen Texten
- Smalltalk (Grundlagen der Kommunikation)
- Grammatische Übungen
- Aufbauen des Wortschatzes
- Vokabeltraining

**Gebühr:** 140,00 €

**Stundenumfang:** 6 x 2 Zeitstunden

**Termine und Zeiten:** (überwiegend dienstags und meist 14-tägig)

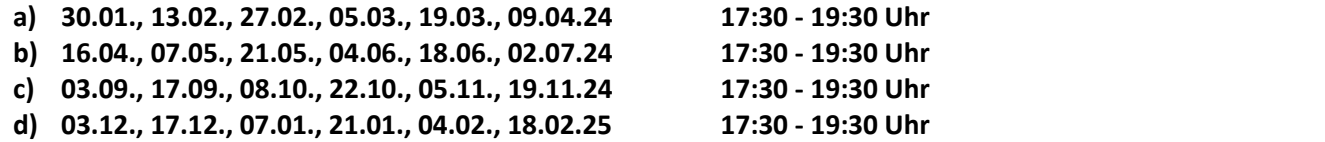

# <span id="page-32-0"></span>**Englischseminare**

#### **E3 Englisch-Aufbauseminar**

#### Seminarbeschreibung

- Sie haben schon Englischkenntnisse und möchten diese ausbauen
- Smalltalk auf der Privat- und Geschäftsebene
- Lesen von Artikeln mit anschließender Diskussion sowie Fragen zum Thema
- Grammatische Übungen
- Das Sprechen steht im Vordergrund
- Vokabeltraining

**Gebühr:** 140,00 € (nicht bei **d)**, dort erhöht sich die Gebühr um 40,00 €)

**Stundenumfang:** 6 x 2 Zeitstunden

**Termine und Zeiten:** (überwiegend donnerstags)

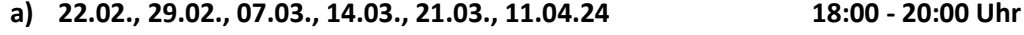

- **b) 18.04., 02.05., 30.05., 06.06., 20.06., 27.06.24 18:00 - 20:00 Uhr**
- **c) 04.07., 11.07., 18.07., 25.07., 01.08., Mi. 07.08.24 18:00 - 20:00 Uhr**
- **d) 24.10., 07.11., 14.11., 21.11., 28.11., 05.12., 12.12., 19.12.24 18:00 - 20:00 Uhr**

## **Anmeldung**

Die Anmeldung zu den einzelnen Seminaren erfolgt entweder telefonisch oder per E-Mail.

Telefon | Heike Brinkmann - 0541 6688852 / 0170 3169958 – mail@heike-brinkmann.de

Falls Sie mich telefonisch nicht persönlich erreichen, sprechen Sie bitte Ihre Nachricht auf die Sprachbox und hinterlassen Ihre Kontaktdaten. Ich melde mich bei Ihnen.

Vor den Seminaren bekommen Sie eine schriftliche Mitteilung, in der die Anmeldung zu Ihrem Seminar bestätigt wird. Die Seminargebühr ist vor dem jeweiligen Seminarstart per Überweisung zu entrichten.

Für den Fall, dass das Seminar schon ausgebucht ist, vermerken wir Ihr Interesse und kontaktieren Sie, falls ein weiteres Seminar in Planung ist.

Unterlagen in unseren Seminaren unterliegen dem Urheberrecht. Ihre Anmeldedaten unterliegen der Datenschutzgrundverordnung.

Herzliche Grüße und vielen Dank für Ihr Interesse

Heike Brinkmann und Yvonne Dickinson

Irrtümer vorbehalten!

# **Für Ihre Notizen**

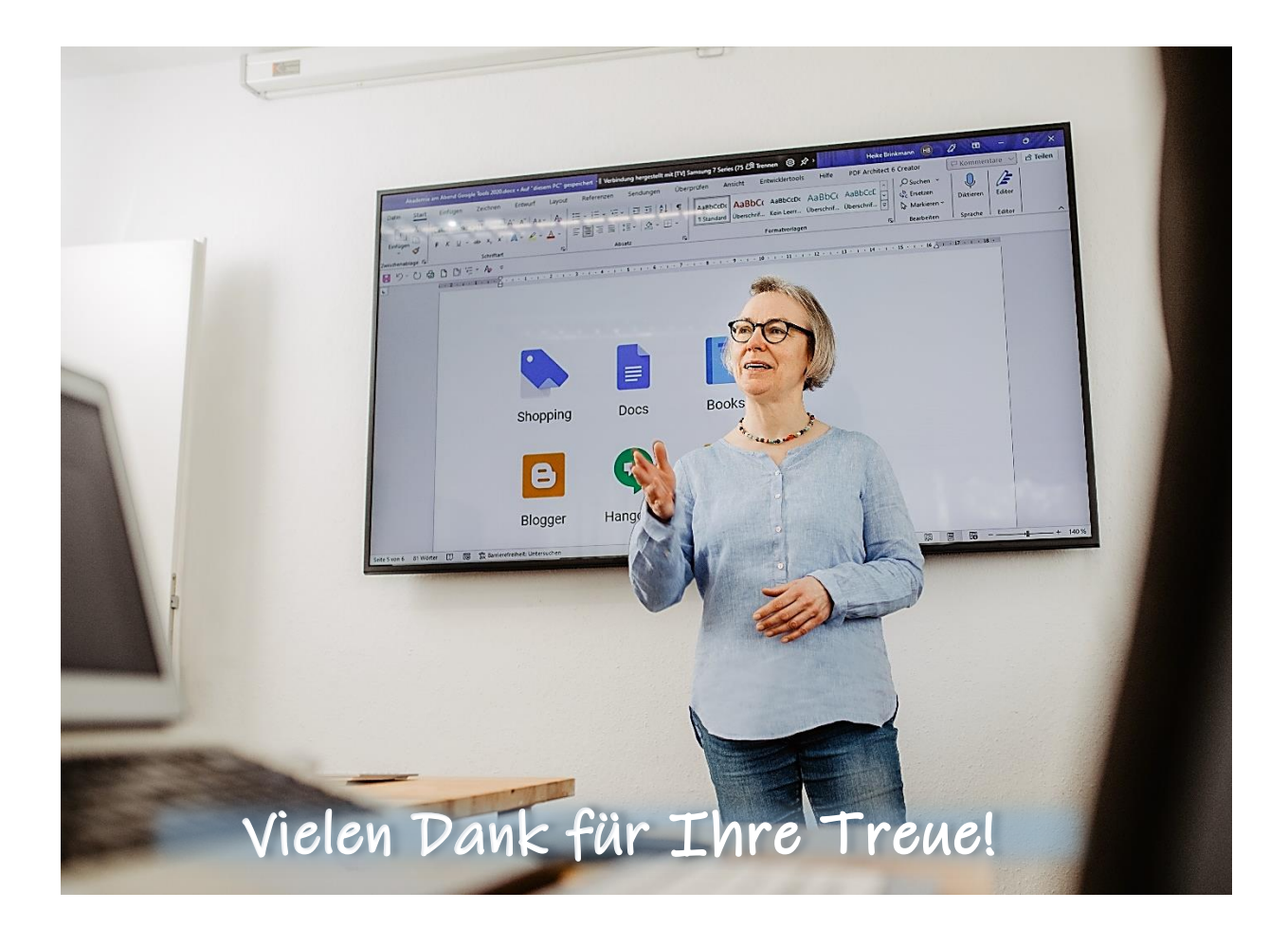